# External APIs of Uniview Access Control System V1.02 (Access Control + Visual Intercom)

Document Version: V1.02

## **Revision Record**

| Revision<br>Date | Version | Involved<br>Section                         | Description          | Revised By                                                                                                    | Remarks                                                                                                    |
|------------------|---------|---------------------------------------------|----------------------|----------------------------------------------------------------------------------------------------|----------------------------------------------------------------------------------------------------|
| 2019-05-15       | 1.00    | All chapters                                | Completed the draft. | Wang Xiaoyong<br>(employee ID: 05574)                                                                                                    | Matching firmware version: all versions later than PTS_Q2101-B0008                                                                                                    |
| 2019-08-05       | 1.01    | All chapters                                |                      | Wang Xiaoyong<br>(employee ID: 05574),<br>Zhang Haitao<br>(employee ID: 03221),<br>Wei Yongkang<br>(employee ID: 03093),<br>Wang Hui (employee<br>ID: 00210) |                                                                                                    |
| 2019-10-17       | 1.02    | All chapters                                |                      | Wang Hui (employee ID: 00210)                                                                                                    | 1. Changed the Num field in the data structure to the Total and Offset fields, and the PersonInfoList field to the PersonInfo field for the personnel information query API.  2. Changed the data format of the CurrentTime and TerminationTime fields to UTC seconds in packet response example of the subscription creation and refresh APIs.  3. Changed the value of the Content-Type field to text/plain in packet headers in record push requests.  4. Added the personnel library query API.  5. Added personnel information APIs and deleted the code examples and descriptions of some fields related to time template. |
| 2019-10-29       | 1.02    | All chapters                                |                      | Wang Hui (employee ID: 00210)                                                                                                    | Modified the descriptions of the IPAddress and Port fields for subscription APIs and added the description of "subscriber".     Named the LibMatchInfoList structure CtrlLibMatInfo in push messages.                                                                                                    |
| 2019-12-24       | 1.02    | All chapters                                |                      | Wang Xiaoyong<br>(employee ID: 05574)                                                                                                    | 1. Changed the type of TimeTemplateNum to unsigned long in section 4.3 "Personnel Information Processing".  2. Modified section 3.2 "Basic Service Process in Internet Networking".                                                                                                    |
| 2020-02-18       | 1.02    | All chapters                                |                      | Wang Hui (employee ID: 00210)                                                                                                    | 1. Added the body temperature and gauze mask fields to the FaceInfoList array and the face attribute abnormality status to the MatchStatus field in section 4.4.4 "Record Push".                                                                                                    |
| 2020-02-24       | 1.02    | 4.1.1 "Configuring a Keep-alive Connection" |                      | Shi Jiahui (employee<br>ID: 06085)                                                                                                    | <ol> <li>Replaced original screenshots.</li> <li>Modified some descriptions.</li> </ol>                                                                                                    |

Thank you for purchasing our product. If you have any questions or need assistance, please contact the dealer.

#### Disclaimer

No part of this manual may be copied, reproduced, translated, or distributed in any form or by any means without prior written consent from Uniview.

The manual may be updated from time to time due to version upgrade or other reasons.

The manual is for reference only. All the statements, information, and suggestions contained herein do not constitute warranties of any kind, express or implied.

#### Conventions

- The figures, charts or photos in this manual are used for illustration only, which may differ from the actual product.
- Subject to uncertain factors such as the physical environment, actual values of some data may differ from the reference values described herein. In case of any doubt or dispute, the right of final interpretation resides with Uniview.
- Follow this manual when using the product. Professional guidance is recommended.
- Notational conventions used in this document are described as follows:

| Format   | Description                                                                                                    |
|----------|----------------------------------------------------------------------------------------------------|
| Boldface | Indicates buttons, menus, tabs, window names, dialog names, and parameter names. For example, click <b>OK</b> or select <b>Device Management</b> .                                      |
| " "      | Indicates messages. For example, "Hanging Up" is displayed on the interface.                                                                                                    |
| >        | Directs you to go to a multi-level menu. For example, go to <b>Device Management &gt; Add Device</b> . In this example, <b>Add Device</b> is a submenu under <b>Device Management</b> . |

• The symbols in the following table may be found in this manual. Carefully follow the instructions indicated by the symbols to avoid hazardous situations and use the product properly.

| Symbol   | Description                                                                                     |
|----------|-------------------------------------------------------------------------------------------------|
| warning! | Contains important safety instructions and indicates situations that could cause bodily injury. |
| CAUTION! | Means reader be careful and improper operations may cause damage or malfunction to product.     |
| NOTE!    | Means useful or supplemental information about the use of product.                              |

# Contents

| 1 Things to Know Before Development                                                                | ٠1  |
|----------------------------------------------------------------------------------------------------|-----|
| 1.1 Overview                                                                                       | · 1 |
| 1.2 API Use Methods and Rules·····                                                                 | · 1 |
| 1.2.1 Calling Method·····                                                                          | · 1 |
| 1.2.2 Example of a Request Packet ·····                                                            | ٠ 1 |
| 1.2.3 Example of a Response Packet ······                                                          | . 2 |
| 1.2.4 JSON ·····                                                                                   | . 3 |
| 1.2.5 Parameter Requirements                                                                       | . 3 |
| 1.3 Applicability                                                                                  | . 3 |
| 2 Application Scenarios                                                                            | ٠3  |
| 2.1 Terms                                                                                          | . 3 |
| 2.2 LAN Networking·····                                                                            | . 4 |
| 2.3 Internet Networking                                                                            | . 4 |
| 3 Service Process ·····                                                                            | ٠5  |
| 3.1 Basic Service Process in LAN Networking ·····                                                  | . 5 |
| 3.2 Basic Service Process in Internet Networking                                                   | . 6 |
| 3.3 Visual Intercom Service Process ·····                                                          | . 8 |
| 3.3.1 An Indoor Monitor Delivers Binding Information to a Face Recognition Access Control Terminal | . 8 |
| 3.3.2 The Face Recognition Access Control Terminal Initiates a Call and the Indoor Monitor Answers |     |
| the Call·····                                                                                      | . 9 |
| 3.3.3 The Indoor Monitor Opens the Door Remotely ·····                                             | . 9 |
| 3.3.4 The Face Recognition Access Control Terminal or Indoor Monitor Hangs Up                      | . 9 |
| 4 APIs                                                                                             | 10  |
| 4.1 Keep-alive Connection                                                                          | 10  |
| 4.1.1 Configuring a Keep-alive Connection                                                          | 10  |
| 4.1.2 Sending Heartbeat Data                                                                       | 11  |
| 4.2 Device Information                                                                             | 14  |
| 4.2.1 Querying the IP Address, Serial Number, and Version of a Device                              | 14  |

Confidentiality: Public

|      | 4.2.2 Querying the Online Status of a Device                                      | 15       |
|------|-----------------------------------------------------------------------------------|----------|
|      | 4.3 Personnel Information Processing                                              | 16       |
|      | 4.3.1 Querying the Personnel Library ·····                                        | 16       |
|      | 4.3.2 Adding Persons                                                              | 18       |
|      | 4.3.3 Modifying Person Information ·····                                          | 23       |
|      | 4.3.4 Deleting Person Information                                                 | 28       |
|      | 4.3.5 Querying Person Information·····                                            | 29       |
|      | 4.4 Access Control Record Push ·····                                              | 33       |
|      | 4.4.1 Creating a Subscription ·····                                               | 33       |
|      | 4.4.2 Refreshing a Subscription·····                                              | 36       |
|      | 4.4.3 Deleting a Subscription ·····                                               | 37       |
|      | 4.4.4 Pushing Records ·····                                                       | 38       |
|      | 4.5 Visual Intercom····                                                           | 47       |
|      | 4.5.1 Querying the Current Location of a Face Recognition Access Control Terminal | 47       |
|      | 4.5.2 Obtaining Binding Information About an Indoor Monitor                       | ····· 48 |
|      | 4.5.3 Setting Binding Information for an Indoor Monitor                           | 50       |
|      | 4.5.4 Deleting Binding Information About an Indoor Monitor                        | ····· 51 |
|      | 4.5.5 Delivering the Call Status ·····                                            | 53       |
|      | 4.5.6 Reporting the Call Status·····                                              | 54       |
|      | 4.6 Device Control ·····                                                          | 55       |
|      | 4.6.1 Opening the Door Remotely ·····                                             | 55       |
| 5 Ap | pendices ·····                                                                    | 55       |
|      | 5.1 Error Code Description ·····                                                  | 55       |
|      | 5.2 Debugging Tool·····                                                           | 57       |
|      |                                                                                   |          |

# **1** Things to Know Before Development

#### 1.1 Overview

This document is applicable when UNV face recognition terminals and face recognition access control terminals need to access various third-party platforms so that the third-party platforms can manage personnel information, push generated records, and perform other operations. It is also applicable when UNV face recognition access control terminals interconnect to third-party indoor monitors for visual intercom.

#### 1.2 API Use Methods and Rules

#### 1.2.1 Calling Method

Face recognition terminals and face recognition access control terminals interconnect to third-party platforms through standard HTTP APIs.

Face recognition access control terminals interconnect to third-party indoor monitors through standard HTTP APIs.

The following HTTP calling methods are supported:

- PUT: Updates a resource. A request message must contain some or all the members of the resource.
- POST: Creates a resource. A request message must contain one member of the resource.
- GET: Requests specified resource information.
- DELETE: Deletes one or all resource members that support the POST method.

#### 1.2.2 Example of a Request Packet

```
POST /LAPI/V1.0/PACS/Controller/Event/Subscriptions HTTP/1.1
Content-Type: application/json
Content-Length: 190
Connection: close

{
    "AddressType": 0,
    "IPAddress": "192.174.12.95",
    "Port": 8080,
    "Duration": 600,
    "Type": 1,
    "LibIDNum": 1,
    "LibIDList": [
    {
        "LibIDD": 3
    }
}
```

```
1 }
```

When the PUT or POST method is used, the body of an HTTP request usually contains JSON data. Requests must be sent to the HTTP/HTTPS port of a device.

#### 1.2.3 Example of a Response Packet

```
HTTP/1.1 200 Ok
Content-Length: 258
Content-Type: text/plain
Connection: close

{
    "Response": {
        "ResponseURL": "/LAPI/V1.0/PeopleLibraries/BasicInfo",
        "CreatedID": -1,
        "ResponseCode": 0,
        "ResponseString": "Succeed",
        "StatusCode": 0,
        "StatusString": "Succeed",
        "Data": "null"
        }
    }
```

- **ResponseURL**: Indicates the URL carried in an HTTP request message. When the GET, PUT, or DELETE request method is used, the URL is the same as that in the request. When the POST method is used, the value is the URL of the new object. Clients can use the URL to obtain the new object directly.
- **CreatedID**: Indicates that the resource supports the HTTP POST/DELETE method. The value is the ID of the new object, which is created by the server.
- **ResponseCode**: Indicates the system processing result. For details, see the description of error codes.
- **ResponseString**: Explains the system processing result.
- **StatusCode**: Indicates the service processing result. For details, see the description of error codes.
- **StatusString**: Explains the service processing result.
- Data: Indicates information or data of the requested or obtained resource. Data is in the JSON format in
  most cases. For the same URL, the request is the same as the data in get response. If the server fails to work,
  or the adopted HTTP method is PUT or POST, the value of Data is null.

#### 1.2.4 JSON

For more information about JSON, visit www.json.org. JSON string values can contain any Unicode characters except quotation marks ("), backslash (\), and control characters.

#### 1.2.5 Parameter Requirements

- C: Determines whether a byte exists based on the value in the returned result; not specific to certain products.
- O: Indicates that a field is optional. If the field does not exist, the client does not consider it as an error during parsing.
- M: Indicates that a node exists under any circumstance. If it does not exist, the client can process it as an
  error.

#### 1.3 Applicability

APIs described in this document are applicable to UNV face recognition terminals and face recognition access control terminals.

# **2** Application Scenarios

#### 2.1 Terms

- Face recognition terminal: installed on a PTS gate machine. This access control device supports face recognition and controls the opening/closing of the gate machine.
- Face recognition access control terminal: mainly installed on a wall. This access control device supports face
  recognition and visual intercom, and controls the electric lock to open/close the door.
- Outdoor monitor: The face recognition access control terminal also serves as an outdoor monitor when
  providing the visual intercom service.
- Third-party indoor monitor: developed by a third party and mainly installed on the indoor wall. This access
  control device is used in combination with a face recognition access control terminal to implement the
  visual intercom function.
- Third-party platform: developed by a third party and deployed on a LAN or Internet. This software/hardware platform connects to access control devices via a network and manages the access control devices and personnel, and receives records.

#### 2.2 LAN Networking

In the LAN networking scenario, all devices are installed on a LAN and can communicate with each other directly. The figure below shows the network topology of the access control service on a LAN.

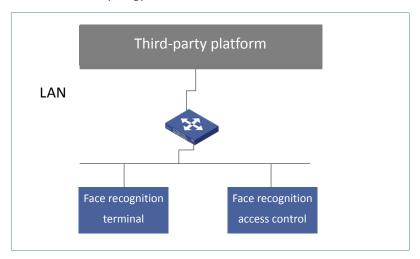

The figure below shows the network topology of the visual intercom service on a LAN.

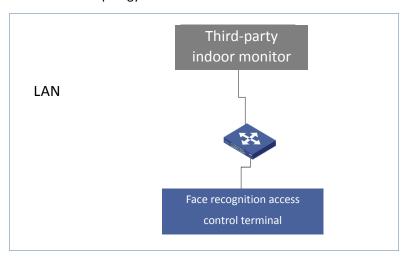

### 2.3 Internet Networking

In the Internet networking scenario, terminals are deployed on a LAN, third-party platforms are deployed on the Internet, and the terminals need to communicate with the platforms via Internet.

The figure below shows the network topology of the access control service on the Internet.

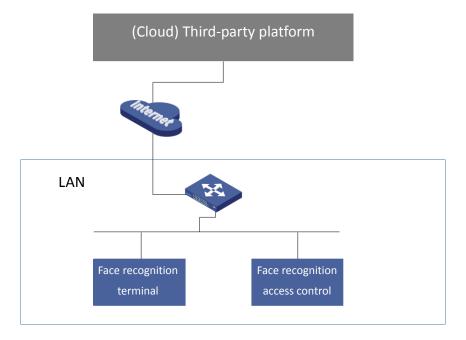

# **3** Service Process

#### 3.1 Basic Service Process in LAN Networking

In LAN networking, a third-party platform can directly communicate with terminals through LAPIs to implement configuration delivery, personnel information delivery, record subscription, and data push.

The figure below shows the basic service process in LAN networking.

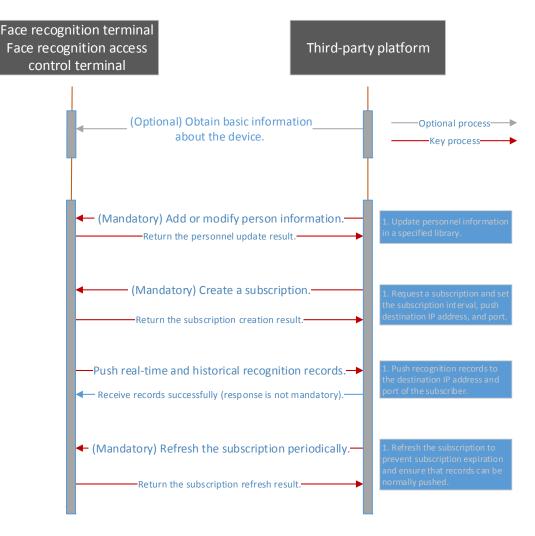

#### Relevant APIs are described as follows:

- For the API for obtaining basic information about a device, see <u>4.2.1 "Querying the IP Address, Serial Number, and Version of a Device"</u>.
- For the API for adding personnel information, see <u>4.3.2 "Adding Persons"</u>.
- For the API for modifying personnel information, see 4.3.3 "Modifying Person Information".
- For the API for creating a subscription, see <u>4.4.1 "Creating a Subscription"</u>.
- For the API for pushing real-time and historical recognition records, see 4.4.4 "Pushing Records".
- For the API for refreshing a subscription periodically, see 4.4.2 "Refreshing a Subscription".

#### 3.2 Basic Service Process in Internet Networking

In Internet networking, Network Address Translation (NAT) between the public and private networks is involved. Keep-alive connection is required for network connection establishment, and then configuration delivery, personnel information delivery, record subscription, and data push.

The figure below shows the basic service process in Internet networking.

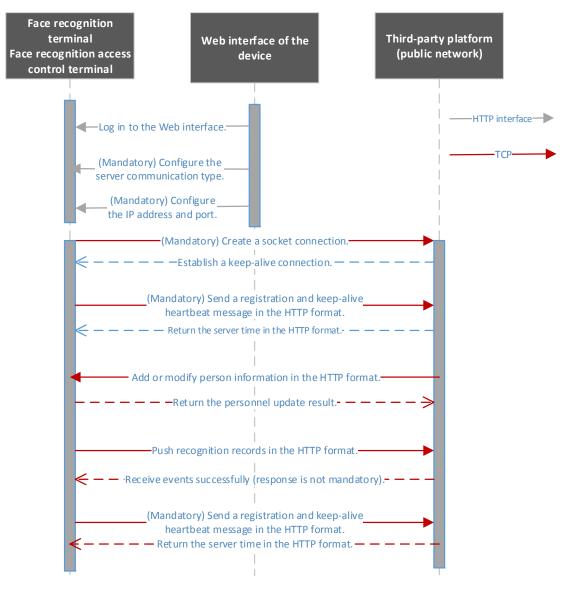

#### Relevant APIs are described as follows:

- For the API for configuring the server communication type, IP address, and port, see <u>4.1.1 "Configuring a Keep-alive Connection"</u>.
- For the API for sending the registration and keep-alive heartbeat messages, see <u>4.1.2 "Sending Heartbeat</u> Data".
- For the API for obtaining basic information about a device, see <u>4.2.1 "Querying the IP Address, Serial Number</u>, and Version of a Device".
- For the API for adding personnel information, see 4.3.2 "Adding Persons".
- For the API for modifying personnel information, see 4.3.3 "Modifying Person Information".
- For the API for pushing real-time and historical recognition records, see 4.4.4 "Pushing Records".

#### 3.3 Visual Intercom Service Process

#### 3.3.1 An Indoor Monitor Delivers Binding Information to a Face Recognition Access Control Terminal

Before the visual intercom function is used, binding relationships, that is, associated indoor monitors, need to be delivered to a face recognition access control terminal. The binding relationship can be delivered by associated indoor monitors or the platform.

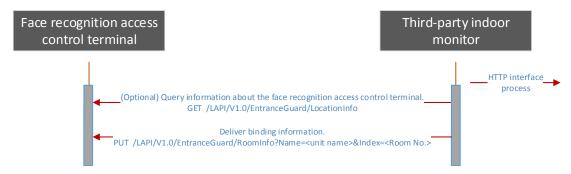

#### Relevant APIs are described as follows:

- For the API for querying information about a face recognition access control terminal, see 4.5.1 "Querying the Current Location of a Face Recognition Access Control Terminal".
- For the API for delivering binding information, see <u>4.5.3 "Setting Binding Information for an Indoor Monitor"</u>.

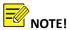

The building and unit in the binding information delivered by an indoor monitor must be consistent with those in the face recognition access control terminal. You can obtain buildings and units in the face recognition access control terminal for verification by using the API described in 4.5.1 "Querying the Current Location of a Face Recognition Access Control Terminal".

# 3.3.2 The Face Recognition Access Control Terminal Initiates a Call and the Indoor Monitor Answers the Call

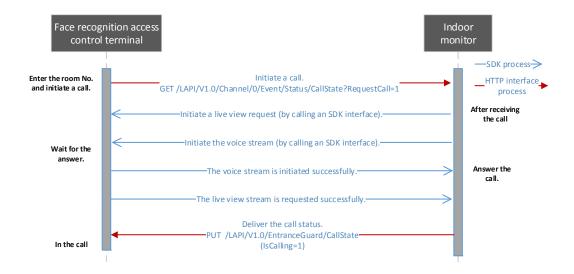

Relevant APIs are described as follows:

- For the API for initiating a call, see 4.5.6 "Reporting the Call Status".
- For the API for delivering the call status, see 4.5.5 "Delivering the Call Status".

#### 3.3.3 The Indoor Monitor Opens the Door Remotely

During a call or in non-call state, the indoor monitor can send a remote door opening message to control the bound outdoor monitor to open the door.

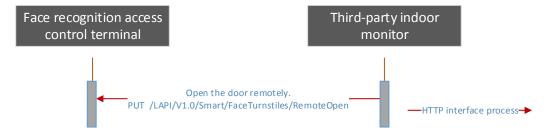

Relevant APIs are described as follows:

• For the API for remotely opening the door, see 4.6.1 "Opening the Door Remotely".

#### 3.3.4 The Face Recognition Access Control Terminal or Indoor Monitor Hangs Up

The figure below shows the process in which the face recognition access control terminal hangs up.

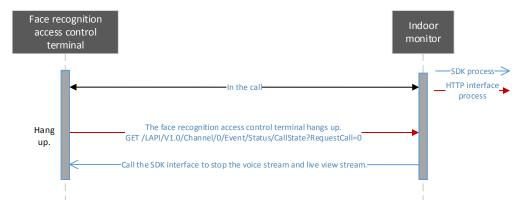

Relevant APIs are described as follows:

 For the API for enabling the face recognition access control terminal to hang up, see 4.5.6 "Reporting the Call Status".

The figure below shows the process in which the indoor monitor hangs up.

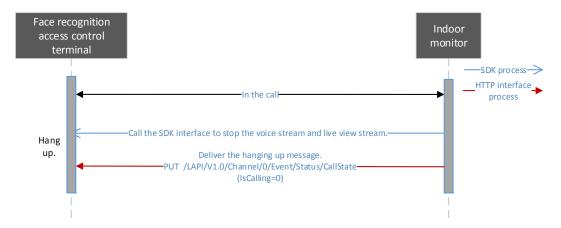

Relevant APIs are described as follows:

• For the API for delivering the hanging up information, see 4.5.5 "Delivering the Call Status".

# 4 APIs

#### 4.1 Keep-alive Connection

#### 4.1.1 Configuring a Keep-alive Connection

Function description

The server does not need to initiate a subscription. A terminal initiates a keep-alive connection for NAT according to the configuration in **LAPI V2**.

- Web configuration guide
  - Log in to the Web configuration page.

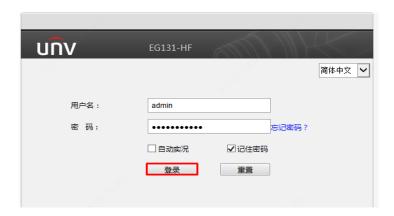

- Choose **Setup > Common > Server** and click the **Intelligent Server** tab.
- Select LAPI V2 from the Platform Communication Type drop-down list. (If this option does not exist, contact engineers in the local office to upgrade the firmware version.)
- Configure the server address, port, and heartbeat keep-alive interval.

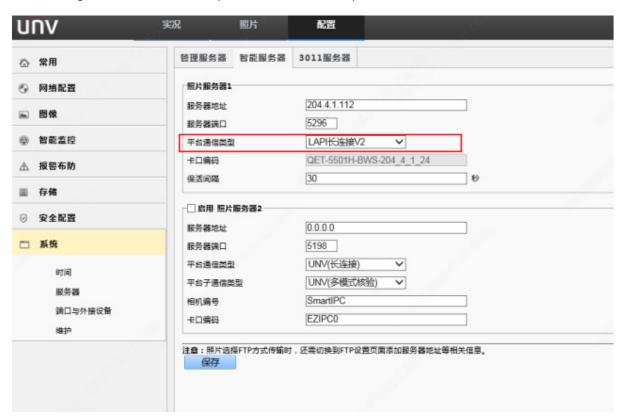

#### 4.1.2 Sending Heartbeat Data

■ Function description

This API is used by terminals to actively send heartbeat packets to a cloud third-party platform.

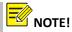

- 1. The keep-alive interval can be configured on the Web interface as required. The recommended value is **600** seconds.
- 2. If the interval returned from the cloud differs from that on a terminal, the terminal changes the local interval.

#### Calling direction

A face recognition terminal or face recognition access control terminal calls the API to a third-party platform.

#### Request description

Request method: POST

• Request URL: /LAPI/V1.0/PACS/Controller/HeartReportInfo

Content-Type: application/json

#### Request parameters

Example:

POST /LAPI/V1.0/PACS/Controller/HeartReportInfo HTTP/1.1

Content-Type: application/json

Content-Length: 178

```
{
    "RefId": "2936f461-6e79-465c-996d-f7ddb9660346",
    "Time": "1900-01-00 00:00:00",
    "NextTime": "1970-01-01 08:00:01",
    "DeviceCode": "210235C31L3186000023",
    "DeviceType": 1
}
```

| Param    | Requirement | Туре   | Description                                            | Example                                    |
|----------|-------------|--------|--------------------------------------------------------|--------------------------------------------|
| Refld    | M           | string | Request ID (UUID)<br>Length range: [0, 36]             | "30f83ce3-bba2-48b5-b<br>c75-8f0b724c5f00" |
| Time     | М           | string | Current heartbeat report time Length range: [0, 20]    | "2019-04-16 20:13:45"                      |
| NextTime | М           | string | Next heartbeat report<br>time<br>Length range: [0, 20] | "2019-04-16 8:18:45<br>PM"                 |

| DeviceCode | М | string           | Device code (serial number) Length range: [0, 24]                                                                                                 | "210235C31L31860000<br>23" |
|------------|---|------------------|----------------------------------------------------------------------------------------------------|----------------------------|
| DeviceType | 0 | Unsigned<br>Iong | Device type  1: common access control device  2: visual intercom access control device  3: attendance machine  4: input device  5: indoor monitor | 1                          |

#### Returned results

Example:

HTTP/1.1 200 Ok Content-Length: 139 Content-Type: text/plain Connection: close

X-Frame-Options: SAMEORIGIN

```
{
    "ResponseURL": "/LAPI/V1.0/PACS/Controller/HeartReportInfo",
    "Code": 0,
    "Data": {
        "Time": "2019-04-22 16:17:45"
    }
}
```

#### Returned parameters

| Param           | Requirement | Туре             | Description                                                                               | Example                                              |
|-----------------|-------------|------------------|-------------------------------------------------------------------------------------------|------------------------------------------------------|
| Response<br>URL | M           | string           | Response URL, that is, the URL for which the request is responded. Length range: [0, 128] | "/LAPI/V1.0/PACS/<br>Controller/HeartR<br>eportInfo" |
| Code            | М           | Unsigned<br>long | Response code (to be added) 0: succeeded 1: failed                                        | 0                                                    |
| Data            | M           | Json             | Response data                                                                             | /                                                    |
| Time            | М           | string           | Current time at the cloud<br>Length range: [0, 20]                                        | "2019-04-16<br>20:13:45"                             |

#### 4.2 Device Information

#### 4.2.1 Querying the IP Address, Serial Number, and Version of a Device

■ Function description

This API is used to obtain basic information about a device.

Calling direction

A third-party platform calls the API to a face recognition terminal or face recognition access control terminal.

- Request description
  - Request method: GET
  - Request URL: /LAPI/V1.0/System/DeviceBasicInfo
  - Content-Type: application/json
- Returned results

```
Example:
  "Response": {
    "ResponseURL": "/LAPI/V1.0/System/DeviceBasicInfo",
    "CreatedID": -1,
    "ResponseCode": 0,
    "ResponseString": "Succeed",
    "StatusCode": 0,
    "StatusString": "Succeed",
    "Data": {
      "Manufacturer": "UNIVIEW",
      "DeviceModel": "EG131-HF",
      "DeviceConfig": "",
      "SerialNumber": "210235C31L3186000023",
      "MAC": "48ea63885d47",
      "FirmwareVersion": "PTS_Q2101-B0008P01L29.190218",
      "HardewareID": "A",
      "PCBVersion": "A",
      "UbootVersion": "V1.2",
      "CameraVersion": "",
      "Address": "192.174.12.10",
      "Netmask": "255.255.255.0",
      "Gateway": "192.174.12.1"
    }
  }
```

#### ■ Returned parameters

| Param           | Requirement | Туре   | Description           | Example                          |
|-----------------|-------------|--------|-----------------------|----------------------------------|
| Manufacturer    | М           | String | Manufacturer          | UNIVIEW                          |
| DeviceModel     | М           | String | Device model          | EG131-HF                         |
| DeviceConfig    | М           | String | Device configuration  | /                                |
| SerialNuber     | М           | String | Device serial number  | 210235C31L318600<br>0023         |
| MAC             | М           | String | Device MAC address    | 48ea63885d47                     |
| FirmwareVersion | М           | String | Firmware version      | PTS_Q2101-B0008P<br>01L29.190218 |
| HardewareID     | М           | String | Hardware ID           | Α                                |
| PCBVersion      | М           | String | PCB version           | Α                                |
| UbootVersion    | М           | String | U-Boot version        | V1.2                             |
| CameraVersion   | М           | String | Camera module version | /                                |
| Address         | М           | String | IP address            | 192.174.12.10                    |
| Netmask         | М           | String | Subnet mask           | 255.255.255.0                    |
| Gateway         | М           | String | Gateway address       | 192.174.12.1                     |

#### 4.2.2 Querying the Online Status of a Device

#### ■ Function description

This API is used to obtain the online status of a device at an interval of 3s.

#### ■ Calling direction

A third-party platform calls the API to a face recognition terminal or face recognition access control terminal.

#### ■ Request description

Request method: GET

Request URL: /LAPI/V1.0/System/KeepAlive

Content-Type: application/json

#### Returned results

```
"CreatedID": -1,

"ResponseCode": 0,

"ResponseString": "Succeed",

"StatusCode": 0,

"StatusString": "Succeed",

"Data": "null"

}
```

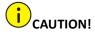

If a terminal is offline, the platform receives no response and considers the terminal abnormal.

#### 4.3 Personnel Information Processing

#### 4.3.1 Querying the Personnel Library

■ Function description

This API is called to query the personnel library.

Calling direction

A third-party platform calls the API to a face recognition terminal or face recognition access control terminal.

- Request description
  - Request method: GET
  - Request URL: /LAPI/V1.0/PeopleLibraries/BasicInfo
  - Content-Type: application/json
- Returned results

```
Example:
```

```
{
    "Response": {
        "ResponseURL": "/LAPI/V1.0/PeopleLibraries/BasicInfo",
        "CreatedID": -1,
        "ResponseCode": 0,
        "ResponseString": "Succeed",
        "StatusCode": 0,
        "StatusString": "Succeed",
        "Data": {
             "Num": 2,
```

```
"LibList": [
    {
      "ID": 3,
      "Type": 3,
      "PersonNum": 3,
      "MemberNum": 3,
      "FaceNum": 3,
      "LastChange": 1510811178,
      "Name": "Default employee library",
      "BelongIndex": ""
    },
    {
      "ID": 4,
      "Type": 4,
      "PersonNum": 2,
      "MemberNum": 3,
      "FaceNum": 2,
      "LastChange": 1510811178,
      "Name": "Default visitor library",
      "BelongIndex": ""
  1
}
}
```

#### Returned parameters

| Param     | Requirement | Туре             | Description                                                                                                    | Example |
|-----------|-------------|------------------|----------------------------------------------------------------------------------------------------|---------|
| ID        | М           | unsigned long    | Library ID Only library IDs 3 and 4 are supported currently.                                                            | 3       |
| Туре      | М           | unsigned long    | Type of the personnel library  0: invalid value by default  1: blacklist  2: graylist/stranger  3: employee  4: visitor | 3       |
| PersonNum | М           | unsigned long    | Total number of persons in the library                                                                                  | 1       |
| MemberNum | М           | unsigned<br>long | Total number of members in the library This is a compatible field and can be                                            | 10      |

|             |   |                  | ignored.                                                             |                               |
|-------------|---|------------------|----------------------------------------------------------------------|-------------------------------|
| FaceNum     | М | unsigned long    | Total number of face photos in the library                           | 10                            |
| LastChange  | M | unsigned<br>long | Last modification time of library information (Unix timestamp)       | 1510811178                    |
| Name        | М | string           | Library name<br>Length range: [1, 63]                                | "Default employee<br>library" |
| BelongIndex | М | string           | Unique index that identifies the device to which the library belongs |                               |

#### 4.3.2 Adding Persons

#### ■ Function description

This API is used to add persons to the personnel library.

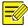

#### NOTE!

- 1. If a person does not exist, the person information is added.
  - If a person already exists, the original person information is deleted and then the new information is added.
- 2. If some face photos are not synchronized successfully, the entire personnel information fails to be added.
- 3. The HTTP packet cannot exceed 6MB (Content-Length: 6291456). No more than six persons can be added in batches each time (one person can have only one photo).

#### Calling direction

A third-party platform calls the API to a face recognition terminal or face recognition access control terminal.

#### Request description

Request method: POST

Request URL: /LAPI/V1.0/PeopleLibraries/<ID>/People

Content-Type: application/json

| Param     | Requirement | Туре          | Description                 | Example |
|-----------|-------------|---------------|-----------------------------|---------|
| <id></id> | М           | unsigned long | ID of the personnel library | 3       |

#### Request parameters

```
Example:
{
  "Num": 1,
  "PersonInfoList": [
      "PersonID": 1,
      "LastChange": 1564022548,
      "PersonCode": "1001",
      "PersonName": "uniview",
      "Remarks": "Uniview",
      "TimeTemplateNum": 0,
      "IdentificationNum": 2,
      "IdentificationList": [
        {
          "Type": 1,
          "Number": "12345678"
        },
          "Type": 99,
          "Number": "3214124"
        }
      ],
      "ImageNum": 1,
      "ImageList": [
          "FaceID": 1,
          "Name": "1_1.jpg",
          "Size": 166736,
          "Data": "..."
      ]
```

| Param          | Requirement | Туре             | Description                                                                                             | Example |
|----------------|-------------|------------------|----------------------------------------------------------------------------------------------------|---------|
| Num            | М           | unsigned<br>long | Number of persons in the personnel library  A maximum of six persons can be added in batches each time. | 1       |
| PersonInfoList | M           | Array            | Personnel information list                                                                              | /       |

| PersonInfo             | С | Json<br>Block    | Person information. If <b>Num</b> is <b>0</b> , this field is optional.                                                                          | /                                                        |
|------------------------|---|------------------|----------------------------------------------------------------------------------------------------|----------------------------------------------------------|
| PersonID               | M | unsigned<br>long | Person ID, which must be unique                                                                                                    | 1                                                        |
| LastChange             | М | unsigned<br>long | Last modification time of person information (Unix timestamp)                                                                                    | 1510925018                                               |
| PersonCode             | M | String           | Person code, such as a student ID or an employee ID. Length range: [1, 15]                                                                       | "1001"                                                   |
| PersonName             | M | String           | Person name<br>Length range: [1, 63]                                                                                                    | Zhang San                                                |
| Remarks                | 0 | string           | Remarks<br>Length range: [1, 63]                                                                                                    | "Pan Security<br>Product<br>Development<br>Department I" |
| TimeTemplate<br>Num    | М | unsigned<br>long | Number of time templates This field is mandatory for the compatibility between the new and old APIs.                                             | /                                                        |
| IdentificationN<br>um  | М | unsigned<br>long | Number of certificates Range: [0, 2] Note: The PTS supports only one certificate currently.                                                      | /                                                        |
| IdentificationLi<br>st | М | Array            | Certificate information                                                                                                    | /                                                        |
| IdentificationIn<br>fo | С | Json<br>Block    | If <b>IdentificationNum</b> is <b>0</b> , this field is optional.                                                                                | /                                                        |
| Туре                   | М | unsigned<br>long | Certificate type 0: ID card; 1: IC card 99: others                                                                                               | 0                                                        |
| Number                 | М | String           | Certificate No.<br>Length range: [1, 20]                                                                                                    | "3302231989<br>0520222X"                                 |
| ImageNum               | М | unsigned<br>long | Number of face photos<br>Range: [0, 6]                                                                                                    | /                                                        |
| ImageList              | M | Array            | Face photo information list                                                                                                    | 1                                                        |
| FaceID                 | С | unsigned<br>long | Face photo ID, which must be unique If ImageNum is 0, this field is optional.                                                                    | 23                                                       |
| FileInfo               | С | Json<br>Block    | Photo information. For details, refer to FileInfo Json block. When ImageNum is 0, this field is optional. It is in the same level as FaceID, and | /                                                        |

|      |   |                  | no brackets are required, that is:  {"FaceID",  "Name":,  "Size":,  "Data":}  Note: File size range: [0, 768KB]    |       |
|------|---|------------------|----------------------------------------------------------------------------------------------------|-------|
| Name | М | String           | File name. Length range: [1, 16]. The delivered photo name is converted into the format of PersonID_FaceID.jpg.    | /     |
| Size | М | unsigned<br>long | Data size, with the unit of byte<br>Range: [0, 1048576 (1MB)]                                                      | 21783 |
| Data | М | String           | Photo data in the Base64 encoding format. The data header does not need to begin with base64 but begins with /9j/. | /     |

#### Returned results

```
Example:
{
  "Response": {
    "ResponseURL": "/LAPI/V1.0/PeopleLibraries/3/People",
    "CreatedID": -1,
    "ResponseCode": 0,
    "ResponseString": "Succeed",
    "StatusCode": 0,
    "StatusString": "Succeed",
    "Data": {
      "Num": 1,
      "PersonList": [
        {
          "PersonID": 1,
          "FaceNum": 1,
          "FaceList": [
               "FaceID": 1,
              "ResultCode": 0
          1
        }
      1
    }
```

#### Returned parameters

| Param      | Requirement | Туре           | Description                                                                                                    | Example |
|------------|-------------|----------------|----------------------------------------------------------------------------------------------------|---------|
| Num        | М           | unsigned long  | Number of persons                                                                                                    | 3       |
| Person     | М           | Array          | Personnel information result list                                                                                                    | /       |
| ResultList |             |                |                                                                                                    |         |
| PersonID   | М           | unsigned long  | Person ID                                                                                                    | 2       |
| FaceNum    | М           | unsigned long  | Number of face photos                                                                                                    | 2       |
| FaceList   | М           | Array          | Face photo information result list                                                                                                    | /       |
| FaceID     | С           | unsigned long  | Face photo ID                                                                                                    | 22      |
| raccib     | C           | unsigned forig | If <b>FaceNum</b> is <b>0</b> , this field is optional.                                                                                                    | 22      |
|            |             |                |                                                                                                    |         |
| ResultCode | C           | unsigned long  | Processing result status code 1000: Algorithm initialization fails. 1001: Face detection fails. 1002: No face is found in the picture. 1003: The JPEG picture fails to be decoded. 1004: The face picture does not meet quality requirements. 1005: The picture fails to be zoomed. 1006: The intelligence function is disabled. 1007: The imported picture is undersized. 1008: The imported picture is oversized. 1009: The resolution of the imported picture exceeds 1920x1080. 1010: The imported picture does not exist. 1011: The number of face elements reaches the upper limit. 1012: The intelligent algorithm model does not match. 1013: The certificate ID of the member whose face photo is to be imported into the library is invalid. 1014: The picture format of the member whose face photo is to be imported into the library is incorrect. 1015: The channel arming has reached the upper limit of the device. 1016: Another client is operating the face library. 1017: The face library file is being updated. 1018: JSON deserialization fails. 1020: The size of the encoded face photo is different from the photo size in | 1001    |

| the re  | equest.                                           |  |
|---------|---------------------------------------------------|--|
| If Face | <b>eNum</b> is <b>0</b> , this field is optional. |  |

#### 4.3.3 Modifying Person Information

■ Function description

This API is used to modify information about a person.

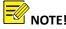

Only information about one person can be modified each time. When **Num** is **1**, it indicates a single person.

#### Calling direction

A third-party platform calls the API to a face recognition terminal or face recognition access control terminal.

#### ■ Request description

- Request method: PUT
- Request URL: /LAPI/V1.0/PeopleLibraries/<ID>/People
- Content-Type: application/json

#### Request parameters

```
{
    "Type": 99,
    "Number": "3214124"
    }
},
"ImageNum": 1,
"ImageList": [
    {
        "FaceID": 1,
        "Name": "1_1.jpg",
        "Size": 166736,
        "Data": "..."
    }
}

}
```

| Param               | Requirement | Туре             | Description                                                                                             | Example                                                  |
|---------------------|-------------|------------------|----------------------------------------------------------------------------------------------------|----------------------------------------------------------|
| Num                 | М           | unsigned<br>long | Number of persons in the personnel library  A maximum of six persons can be added in batches each time. | 1                                                        |
| PersonInfoList      | M           | Array            | Personnel information list                                                                              | /                                                        |
| PersonInfo          | С           | Json<br>Block    | Person information. If <b>Num</b> is <b>0</b> , this field is optional.                                 | /                                                        |
| PersonID            | M           | unsigned<br>long | Person ID, which must be unique                                                                         | 1                                                        |
| LastChange          | M           | unsigned<br>long | Last modification time of person information (Unix timestamp)                                           | 1510925018                                               |
| PersonCode          | M           | String           | Person code, such as a student ID or an employee ID. Length range: [1, 15]                              | "1001"                                                   |
| PersonName          | M           | String           | Person name<br>Length range: [1, 63]                                                                    | Zhang San                                                |
| Remarks             | 0           | string           | Remarks Length range: [1, 63]                                                                           | "Pan Security<br>Product<br>Development<br>Department I" |
| TimeTemplateNu<br>m | M           | unsigned<br>long | Number of time templates                                                                                | /                                                        |
| TimeTemplateList    | 0           | array            | Time template information list                                                                          | /                                                        |
| PersonTimeTempl     | M           | Json             | Time template information about                                                                         | 1                                                        |

| ateInfo            |   | Block            | the person                                                                                                    |                          |
|--------------------|---|------------------|----------------------------------------------------------------------------------------------------|--------------------------|
| BeginTime          | М | unsigned<br>long | Start time of the validity period of the time template (Unix timestamp) If it is not configured, set the value to <b>0</b> .                                                                                                    | 1510925018               |
| EndTime            | M | unsigned<br>long | End time of the validity period of the time template (Unix timestamp). If it is not configured, set the value to <b>4294967295</b> (0xFFFFFFFF).                                                                                                    | 1510925018               |
| Index              | M | unsigned<br>long | Index of the time template If it is not configured, set the value to <b>0</b> .                                                                                                    | 3                        |
| IdentificationNum  | М | unsigned<br>long | Number of certificates Range: [0, 2] Note: The PTS supports only one certificate currently.                                                                                                    | /                        |
| IdentificationList | М | Array            | Certificate information                                                                                                    | /                        |
| IdentificationInfo | С | Json<br>Block    | If <b>IdentificationNum</b> is <b>0</b> , this field is optional.                                                                                                    | /                        |
| Туре               | М | unsigned<br>long | Certificate type 0: ID card; 1: IC card 99: others                                                                                                    | 0                        |
| Number             | M | String           | Certificate No.<br>Length range: [1, 20]                                                                                                    | "3302231989<br>0520222X" |
| ImageNum           | M | unsigned<br>long | Number of face photos<br>Range: [0, 6]                                                                                                    | /                        |
| ImageList          | M | Array            | Face photo information list                                                                                                    | /                        |
| FaceID             | С | unsigned<br>long | Face photo ID, which must be unique If <b>ImageNum</b> is <b>0</b> , this field is optional.                                                                                                    | 23                       |
| FileInfo           | С | Json<br>Block    | Photo information. For details, refer to FileInfo Json block. When ImageNum is 0, this field is optional. It is in the same level as FaceID, and no brackets are required, that is:  {"FaceID",  "Name":,  "Size":,  "Data":}  Note: File size range: [0, 768KB] |                          |

| Name | М | String           | File name. Length range: [1, 16]. The delivered photo name is converted into the format of PersonID_FaceID.jpg.    | /     |
|------|---|------------------|----------------------------------------------------------------------------------------------------|-------|
| Size | М | unsigned<br>long | Data size, with the unit of byte<br>Range: [0, 1048576 (1MB)]                                                      | 21783 |
| Data | М | String           | Photo data in the Base64 encoding format. The data header does not need to begin with base64 but begins with /9j/. | /     |

#### Returned results

```
Example:
{
  "Response": {
    "ResponseURL": "/LAPI/V1.0/PeopleLibraries/3/People",
    "CreatedID": -1,
    "ResponseCode": 0,
    "ResponseString": "Succeed",
    "StatusCode": 0,
    "StatusString": "Succeed",
    "Data": {
      "Num": 1,
      "PersonList": [
          "PersonID": 1,
          "FaceNum": 1,
          "FaceList": [
            {
               "FaceID": 1,
               "ResultCode": 0
            }
          1
        }
    }
```

#### Returned parameters

| Param      | Requirement | Туре          | Description                       | Example |
|------------|-------------|---------------|-----------------------------------|---------|
| Num        | M           | unsigned long | Number of persons                 | 3       |
| Person     | M           | Array         | Personnel information result list | /       |
| ResultList |             |               |                                   |         |

| PersonID   | М | unsigned long | Person ID                                                                                                    | 2    |
|------------|---|---------------|----------------------------------------------------------------------------------------------------|------|
| FaceNum    | M | unsigned long | Number of face photos                                                                                                    | 2    |
| FaceList   | M | Array         | Face photo information result list                                                                                                    | /    |
| FaceID     | С | unsigned long | Face photo ID  If FaceNum is 0, this field is optional.                                                                                                    | 22   |
| ResultCode | C | unsigned long | Processing result status code 1000: Algorithm initialization fails. 1001: Face detection fails. 1002: No face is found in the picture. 1003: The JPEG picture fails to be decoded. 1004: The face picture does not meet quality requirements. 1005: The picture fails to be zoomed. 1006: The intelligence function is disabled. 1007: The imported picture is undersized. 1008: The imported picture is oversized. 1009: The resolution of the imported picture exceeds 1920x1080. 1010: The imported picture does not exist. 1011: The number of face elements reaches the upper limit. 1012: The intelligent algorithm model does not match. 1013: The certificate ID of the member whose face photo is to be imported into the library is invalid. 1014: The picture format of the member whose face photo is to be imported into the library is incorrect. 1015: The channel arming has reached the upper limit of the device. 1016: Another client is operating the face library. 1017: The face library file is being updated. 1018: JSON deserialization fails. 1020: The size of the encoded face photo is different from the photo size in the request.  If FaceNum is 0, this field is optional. | 1001 |

#### 4.3.4 Deleting Person Information

#### ■ Function description

This API is used to delete information about a specified person.

#### ■ Calling direction

A third-party platform calls the API to a face recognition terminal or face recognition access control terminal.

#### Request description

- Request method: DELETE
- Request URL:

/LAPI/V1.0/PeopleLibraries/<ID>/People/<ID>?LastChange=<LastChange>

Content-Type: application/json

#### ■ Request parameters

| Param      | Requirement | Туре             | Description                                                                                                    | Example    |
|------------|-------------|------------------|----------------------------------------------------------------------------------------------------|------------|
| <id></id>  | М           | unsigned<br>Iong | ID of the personnel library Note: PeopleLibraries/ <id></id>                                                      | 3          |
| <id></id>  | М           | unsigned<br>long | Person ID Note: People/ <id></id>                                                                                 | 3          |
| LastChange | М           | unsigned<br>long | Last modification time with a timestamp It is used to synchronize with the last modification time of the library. | 1510925018 |

#### Returned results

```
Example:

{

"Response": {

"ResponseURL": "/LAPI/V1.0/PeopleLibraries/3/People/1020",

"CreatedID": -1,

"ResponseCode": 0,

"ResponseString": "Succeed",

"StatusCode": 0,

"StatusString": "Succeed",

"Data": "null"

}

}
```

#### 4.3.5 Querying Person Information

■ Function description

This API is used to query person information by different criteria.

■ Calling direction

A third-party platform calls the API to a face recognition terminal or face recognition access control terminal.

Request description

Request method: POST

Request URL: /LAPI/V1.0/PeopleLibraries/<ID>/People/Info

Content-Type: application/json

| Param     | Requirement | Туре          | Description                 | Example |
|-----------|-------------|---------------|-----------------------------|---------|
| <id></id> | М           | unsigned long | ID of the personnel library | 3       |

#### Request parameters

```
Example:
    {
 "Num": 0,
  "QueryInfos": [
      "QryType": 27,
      "QryCondition": 0,
      "QryData": "1001"
   },
      "QryType": 55,
      "QryCondition": 0,
      "QryData": "Uniview"
   }
 ],
 "Limit": 10,
  "Offset": 0
    }
```

| Param      | Requirement | Туре          | Description                                                                    | Example |
|------------|-------------|---------------|--------------------------------------------------------------------------------|---------|
| Num        | М           | unsigned long | Number of search criteria                                                      | 3       |
| QueryInfos | С           | Array         | Search criteria list. When <b>Num</b> is <b>0</b> , this field is not carried. | /       |
| QueryInfo  | М           |               | Search criteria details. For details, see<br>QueryInfo json block.             | /       |
| Limit      | М           | •             | Number of entries that can be queried each time. The maximum value is 20.      | 12      |
| Offset     | М           | unsigned long | Search begin number, starting from 0                                           | 0       |

#### QueryInfo:

| Param        | Requirement | Туре          | Description                                                                   | Example      |
|--------------|-------------|---------------|-------------------------------------------------------------------------------|--------------|
|              |             |               |                                                                               |              |
| QryType      | M           | unsigned long | Search criteria                                                               | 4            |
|              |             |               | 27: employee ID                                                               |              |
|              |             |               | 55: person name                                                               |              |
|              |             |               | 58: certificate number                                                        |              |
|              |             |               | Information about all persons is obtained if no search criteria is specified. |              |
| QryCondition | М           | unsigned long | Logic type of the search criteria                                             | 0            |
|              |             |               | 0: equal                                                                      |              |
| QryData      | С           | string        | Rvalue of the search criteria                                                 | "1476028800" |

#### Returned results

# Example: { "Response": { "ResponseURL": "/LAPI/V1.0/PeopleLibraries/3/People/Info", "CreatedID": -1, "ResponseCode": 0, "SubResponseCode": 0, "ResponseString": "Succeed", "StatusCode": 0, "StatusString": "Succeed", "Data": { "Total": 1, "Offset": 0, "PersonList": [

```
"PersonID": 1,
        "LastChange": 1564022548,
        "PersonCode": "1001",
        "PersonName": "uniview",
        "Remarks": "Uniview",
        "TimeTemplateNum": 0,
        "TimeTemplateList": [],
        "IdentificationNum": 2,
        "IdentificationList": [
          {
            "Type": 1,
            "Number": "12345678"
          },
            "Type": 99,
            "Number": "3214124"
          }
        ],
        "ImageNum": 1,
        "ImageList": [
            "FaceID": 1,
            "Name": "1_1.jpg",
            "Size": 166736,
            "Data": "..."
        ]
      }
}
```

#### Returned parameters

| Param          | Requirement | Туре             | Description                                                             | Example |
|----------------|-------------|------------------|-------------------------------------------------------------------------|---------|
| Total          | М           | unsigned<br>long | Total number of entries that meet the search criteria                   | 500     |
| Offset         | М           | unsigned<br>long | Current number, starting from 0.                                        | 0       |
| PersonInfoList | М           | Array            | Personnel information list                                              | /       |
| PersonInfo     | С           | Json<br>Block    | Person information. If <b>Num</b> is <b>0</b> , this field is optional. | /       |

| PersonID                   | М | unsigned<br>long | Person ID, which must be unique                                                                                                    | 1                                                        |
|----------------------------|---|------------------|----------------------------------------------------------------------------------------------------|----------------------------------------------------------|
| LastChange                 | M | unsigned<br>long | Last modification time of person information (Unix timestamp)                                                                                    | 1510925018                                               |
| PersonCode                 | M | String           | Person code, such as a student ID or an employee ID. Length range: [1, 15]                                                                       | "1001"                                                   |
| PersonName                 | M | String           | Person name<br>Length range: [1, 63]                                                                                                    | Zhang San                                                |
| Remarks                    | 0 | string           | Remarks Length range: [1, 63]                                                                                                    | "Pan Security<br>Product<br>Development<br>Department I" |
| TimeTemplateNum            | М | unsigned<br>long | Number of time templates                                                                                                    | /                                                        |
| TimeTemplateList           | 0 | array            | Time template information list                                                                                                    | /                                                        |
| PersonTimeTempl<br>ateInfo | M | Json<br>Block    | Time template information about the person                                                                                                    | /                                                        |
| BeginTime                  | М | unsigned<br>long | Start time of the validity period of the time template (Unix timestamp)  If it is not configured, set the value to <b>0</b> .                    | 1510925018                                               |
| EndTime                    | M | unsigned<br>long | End time of the validity period of the time template (Unix timestamp). If it is not configured, set the value to <b>4294967295</b> (0xFFFFFFFF). | 1510925018                                               |
| Index                      | М | unsigned<br>long | Index of the time template If it is not configured, set the value to <b>0</b> .                                                                  | 3                                                        |
| IdentificationNum          | M | unsigned<br>long | Number of certificates Range: [0, 2] Note: The PTS supports only one certificate currently.                                                      | /                                                        |
| IdentificationList         | M | Array            | Certificate information                                                                                                    | /                                                        |
| IdentificationInfo         | С | Json<br>Block    | If <b>IdentificationNum</b> is <b>0</b> , this field is optional.                                                                                | /                                                        |
| Туре                       | М | unsigned<br>long | Certificate type 0: ID card; 1: IC card 99: others                                                                                               | 0                                                        |
| Number                     | M | String           | Certificate No.<br>Length range: [1, 20]                                                                                                    | "3302231989<br>0520222X"                                 |
| ImageNum                   | M | unsigned<br>long | Number of face photos<br>Range: [0, 6]                                                                                                    | /                                                        |

| ImageList | М | Array            | Face photo information list                                                                                                    | /     |
|-----------|---|------------------|----------------------------------------------------------------------------------------------------|-------|
| FaceID    | С | unsigned<br>long | Face photo ID, which must be unique If <b>ImageNum</b> is <b>0</b> , this field is optional.                                                                                                    | 23    |
| FileInfo  | С | Json<br>Block    | Photo information. For details, refer to FileInfo Json block. When ImageNum is 0, this field is optional. It is in the same level as FaceID, and no brackets are required, that is:  {"FaceID",  "Name":,  "Size":,  "Data":}  Note: File size range: [0, 768KB] |       |
| Name      | М | String           | File name. Length range: [1, 16]. Format: PersonID_FaceID.jpg.                                                                                                    | /     |
| Size      | M | unsigned<br>Iong | Data size, with the unit of byte<br>Range: [0, 1048576 (1MB)]                                                                                                    | 21783 |
| Data      | М | String           | Photo data in the Base64 encoding format. The data header does not need to begin with base64 but begins with /9j/.                                                                                                    | /     |

# 4.4 Access Control Record Push

# 4.4.1 Creating a Subscription

#### ■ Function description

This API is used to create a record push subscription.

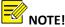

- 1. Only two subscribers are supported currently. The subscription ID starts from 0.
- 2. If the third-party platform encounters a power failure and the terminal subscription already exists, re-subscription will fail. In this case, refresh the subscription on the third-party platform. If the subscription fails, create a subscription again.
- 3. This API is not required for keep-alive connection. It is applicable only to short connection in LAN networking.

#### Calling direction

A third-party platform calls the API to a face recognition terminal or face recognition access control terminal.

# ■ Request description

Request method: POST

• Request URL: /LAPI/V1.0/System/Event/Subscription

• Content-Type: application/json

# Request parameters

```
Example:
```

| Param                        | Requirement | Туре          | Description                                                                                                   | Example                      |
|------------------------------|-------------|---------------|----------------------------------------------------------------------------------------------------|------------------------------|
| AddressType                  | М           | unsigned long | Signed long  IP address type  0: IPv4 address  1: IPv6 address  Currently, only IPv4 addresses are supported. |                              |
| IPAddress                    | М           | string        | Device IP address of the subscriber Length range: [0, 64]                                                     | 206.5.99.17                  |
| Port                         | М           | unsigned long | Device port of the subscriber<br>Range: [1, 65535]                                                            | 80                           |
| Duration                     | М           | unsigned long | Subscription time, in seconds<br>Range: [30, 3600]                                                            | 60                           |
| Туре                         | С           | unsigned long | Subscription type 1024: person verification                                                                   | Туре                         |
| SubscribePerson<br>Condition | С           | Json Block    | Subscription content. See SubscribePersonConditionJson Block.                                                 | SubscribePers<br>onCondition |

| LibIDNum  | M | unsigned long | Number of subscribed library IDs When the subscription type is 0, the LibIDNum and LibIDList fields can be omitted. When the subscription type is 1, the number of subscribed library IDs and the list of the IDs need to be specified. When LibIDNum is OxFFFF, all libraries are subscribed. | 0 |
|-----------|---|---------------|----------------------------------------------------------------------------------------------------|---|
| LibIDList | М | Array         | List of subscribed library IDs                                                                                                    | / |
| LibID     | С | unsigned long | If <b>LibIDNum</b> is <b>0</b> , this field is optional.                                                                                                    | 3 |

```
Example:

{

"Response": {

"ResponseURL": "/LAPI/V1.0/System/Event/Subscription",

"CreatedID": 0,

"ResponseCode": 0,

"ResponseString": "Succeed",

"StatusCode": 0,

"StatusString": "Succeed",

"Data": {

"ID": "0",

"Reference": "204.2.1.127:5118/Subscription/Subscribers/0",

"CurrrntTime": 1477104900,

"TerminationTime": 1477104900
}
```

#### Returned parameters

}

| Param           | Requirement | Туре          | Description                                | Example                                              |
|-----------------|-------------|---------------|--------------------------------------------|------------------------------------------------------|
| ID              | M           | unsigned long | Subscription ID                            | 1                                                    |
| Reference       | М           | string        | Subscriber description in the URL format   | "192.168.0.13:8<br>0/Subscription/<br>Subscribers/0" |
| CurrentTime     | М           | unsigned long | Current time in the UTC format, in seconds | /                                                    |
| TerminationTime | М           | unsigned long | End time in the UTC format, in seconds     | /                                                    |

# 4.4.2 Refreshing a Subscription

#### ■ Function description

This API is used to refresh the access control subscription. Periodical refresh can ensure that the server and terminal are always connected.

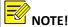

1. This API is not required for keep-alive connection. It is applicable only to short connection in LAN networking.

#### Calling direction

A third-party platform calls the API to a face recognition terminal or face recognition access control terminal.

#### Request description

Request method: PUT

Request URL: /LAPI/V1.0/System/Event/Subscription/<ID>

Content-Type: application/json

# ■ Request parameters

```
Example:
{
    "Duration": 3600
}
```

| Param     | Requirement | Туре             | Description                                                                                                    | Example |
|-----------|-------------|------------------|----------------------------------------------------------------------------------------------------|---------|
| <id></id> | М           | unsigned<br>long | Subscription ID It is the subscription ID returned by a device when a subscriber subscribes to access control notifications. | 0       |
| Duration  | M           | unsigned<br>long | Subscription time, in seconds<br>Range: [30, 3600]                                                                           | 3600    |

#### Returned results

```
Example:

{

"Response": {

"ResponseURL": "/LAPI/V1.0/System/Event/Subscription/0",

"CreatedID": 0,

"ResponseCode": 0,
```

```
"ResponseString": "Succeed",

"StatusCode": 0,

"StatusString": "Succeed",

"Data": {

"Reference": "204.2.1.127:5118/Subscription/Subscribers/0",

"CurrrntTime": 1477104900,

"TerminationTime": 1477104900
}

}
```

#### Returned parameters

| Param           | Requirement | Туре          | Description                                | Example                                       |
|-----------------|-------------|---------------|--------------------------------------------|-----------------------------------------------|
| Reference       | М           | string        | Subscriber description in the URL format   | "192.168.0.13:80/Subs cription/Subscribers/0" |
| CurrentTime     | М           | unsigned long | Current time in the UTC format, in seconds | /                                             |
| TerminationTime | М           | unsigned long | End time in the UTC format, in seconds     | /                                             |

# 4.4.3 Deleting a Subscription

Function description

This API is used to delete an access control subscription.

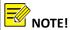

1. This API is not required for keep-alive connection. It is applicable only to short connection in LAN networking.

### Calling direction

A third-party platform calls the API to a face recognition terminal or face recognition access control terminal.

### Request description

Request method: DELETE

Request URL: /LAPI/V1.0/System/Event/Subscription/<ID>

Content-Type: application/json

#### Request parameters

|     |        |         |           |       |           | ·  |       |
|-----|--------|---------|-----------|-------|-----------|----|-------|
|     |        |         |           |       |           |    |       |
| -1- | F      | !!      | Danaminat | T     |           | D  | D     |
| oie | Exampl | ription | Descript  | Type  | guirement | Re | Param |
|     |        |         | _ cocpc   | .,,,, | w         |    |       |

| <id></id> | M | unsigned | Subscription ID                    | 0 |
|-----------|---|----------|------------------------------------|---|
|           |   | long     | It is the subscription ID returned |   |
|           |   |          | by a device when a subscriber      |   |
|           |   |          | subscribes to access control       |   |
|           |   |          | notifications.                     |   |

```
Example:
{
    "Response": {
        "ResponseURL": "/LAPI/V1.0/PACS/Controller/Event/Subscriptions/0",
        "CreatedID": -1,
        "ResponseCode": 0,
        "ResponseString": "Succeed",
        "StatusCode": 0,
        "StatusString": "Succeed",
        "Data": "null"
     }
}
```

# 4.4.4 Pushing Records

■ Function description

This API is used by an access control device to report personnel pass-through records.

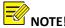

- 1. When pushing a notification, a terminal establishes a socket connection with the subscriber by using the IP address and port, and then sends records. After sending, the terminal closes the connection if short connection is used, and keeps keep-alive connection.
- 2. If a terminal connects to and sends records to a third-party platform successfully, it does not care about the parsing result of the platform but directly deletes the recognition records.
- 3. Terminals do not care about the response of the server but pay attention to whether TCP data is sent successfully. If the transmission fails, it retransmits the data till the data is transmitted successfully.
- 4. This API is used to report records, irrespective of keep-alive connection or short connection.
- Calling direction

A face recognition terminal or face recognition access control terminal calls the API to a third-party platform.

Request description

- Request method: POST
- Request URL: /LAPI/V1.0/System/Event/Notification/PersonVerification
- Content-Type: text/plain

#### ■ Request parameters

```
Example:
{
  "Reference": "204.2.1.20:5118/LAPI/V1.0/System/Event/Subscription/0",
  "Timestamp": 1564735558,
  "NotificationType": 1,
  "FaceInfoNum": 1,
  "FaceInfoList": [
    {
      "ID": 5,
      "Timestamp": 1564707615,
      "CapSrc": 1,
      "FeatureNum": 0,
      "FeatureList": [
        {
          "FeatureVersion": "",
          "Feature": ""
        },
          "FeatureVersion": "",
          "Feature": ""
        }
      ],
      "Temperature": 36.5,
      "MaskFlag": 1,
      "PanoImage": {
        "Name": "1564707615_1_86.jpg",
        "Size": 101780,
        "Data": "..."
      },
      "FaceImage": {
        "Name": "1564707615_2_86.jpg",
        "Size": 35528,
        "Data": "..."
      },
      "FaceArea": {
        "LeftTopX": 4981,
        "LeftTopY": 3744,
        "RightBottomX": 8250,
        "RightBottomY": 5583
```

```
}
],
"CardInfoNum": 0,
"CardInfoList": [],
"GateInfoNum": 0,
"GateInfoList": [],
"LibMatInfoNum": 1,
"LibMatInfoList": [
    "ID": 5,
    "LibID": 3,
    "LibType": 4,
    "MatchStatus": 2,
    "MatchPersonID": 0,
    "MatchFaceID": 0,
    "MatchPersonInfo": {
      "PersonName": "",
      "Gender": 0,
      "CardID": "",
      "IdentityNo": ""
  }
```

| Param            | Requirement | Туре          | Description                                                                                                    | Example                                              |
|------------------|-------------|---------------|----------------------------------------------------------------------------------------------------|------------------------------------------------------|
| Reference        | М           | string        | Subscriber description in the URL format                                                                                                    | "192.168.0.13:80<br>/Subscription/Su<br>bscribers/0" |
| Seq              | М           | unsigned long | Notification record number                                                                                                    | 1                                                    |
| Timestamp        | М           | unsigned long | Notification report time in the UTC format, in seconds                                                                                                    | 1510925018                                           |
| NotificationType | М           | unsigned long | Notification type 0: real-time notification 1: historical notification                                                                                    | 1                                                    |
| FaceInfoNum      | 0           | unsigned long | Number of face photo information entries. Range: [0, 1] When collected information does not contain face photos, FaceInfo-relevant fields can be omitted. | /                                                    |
| FaceInfoList     | 0           | Array         | Face photo information list. See < FaceInfoList >. When collected information does not contain face photos,                                               | /                                                    |

|                |   |               | FaceInfo-relevant fields can be omitted.                                                                                                    |   |
|----------------|---|---------------|----------------------------------------------------------------------------------------------------|---|
| CardInfoNum    | 0 | unsigned long | Number of card information entries Range: [0, 1] When collected information does not contain cards or certificates, CardInfo-relevant fields can be omitted.              | / |
| CardInfoList   | 0 | Array         | Card information list. See <cardinfolist>. When collected information does not contain cards or certificates, CardInfo-relevant fields can be omitted.</cardinfolist>     | / |
| GateInfoNum    | 0 | unsigned long | Number of gate machine information entries Range: [0, 1] When collected information does not contain gate machine information, GateInfo-relevant fields can be omitted.   | / |
| GateInfoList   | 0 | Array         | Gate machine information list. See< <u>GateInfoList</u> >. When collected information does not contain gate machine information, GateInfo-relevant fields can be omitted. | / |
| LibMatInfoNum  | 0 | unsigned long | Number of library match information entries Range: [0, 16] When the collection type is face collection, LibMatInfo-relevant fields can be omitted.                        | / |
| LibMatInfoList | 0 | Array         | Library match information list. See <ctrllibmatinfo>. When the collection type is face collection, LibMatInfo-relevant fields can be omitted.</ctrllibmatinfo>            | / |

# (1) FaceInfoList:

| Param | Requirement | Туре | Description | Example |
|-------|-------------|------|-------------|---------|
|       |             | - 71 |             |         |

| ID             | М | unsigned long | Record ID                                                                                                    | 1          |
|----------------|---|---------------|----------------------------------------------------------------------------------------------------|------------|
| Timestamp      | 0 | unsigned long | Collection time in the UTC format, in seconds If there is no collection time, this field can be omitted.                                                                                                    | 1510925018 |
| CapSrc         | M | unsigned long | Collection source  1: face information collected by a face recognition terminal  2: access control card information collected by a card reader  3: ID card information collected by a card reader  4: gate machine information collected by a gate machine  For FaceInfo, set the value to 1. | 1          |
| FeatureNum     | 0 | unsigned long | Number of semi-structured features If there is no semi-structured feature, related fields can be omitted.                                                                                                    | /          |
| FeatureList    | 0 | Array         | Semi-structured feature list If there is no semi-structured feature, related fields can be omitted.                                                                                                    | /          |
| FeatureVersion | 0 | String        | Version of the face<br>semi-structured feature<br>extraction algorithm, for<br>example ISFRFR259.2.0<br>Length range: [0, 20]                                                                                                    | /          |
| Feature        | 0 | String        | Base64 encoding method The feature information extracted from faces is used to assist backend servers in comparing faces. Currently, the leftmost 512 bytes are encrypted.                                                                                                    | /          |
| Temperature    | 0 | float         | Body temperature  If the body temperature is unknown or detection is not enabled, set the value to <b>0</b> .                                                                                                    |            |
| MaskFlag       | 0 | unsigned long | Whether a person wears a gauze mask  0: unknown or detection disabled                                                                                                    |            |

|              |   |               | 1: no mask                                                                                                    |       |
|--------------|---|---------------|----------------------------------------------------------------------------------------------------|-------|
|              |   |               | 2: with a mask                                                                                                    |       |
| PanoImage    | 0 | Json Block    | Face panorama. The field can<br>be reported as required. For<br>details, see FileInfo.<br>Note: File size range on the<br>PTS: [0, 1M]                                                                | /     |
| Facelmage    | 0 | Json Block    | Face thumbnail. This field can<br>be reported as required. For<br>details, see FileInfo.<br>Note: File size range on the<br>PTS: [0 256K]                                                             | /     |
| FaceArea     | M | Json Block    | Coordinates of the face area in a face panorama It is the face position in the face panorama. Coordinate normalization: 0-10000 Upper left and lower right points in the rectangle: "138,315,282,684" |       |
| LeftTopX     | М | unsigned long | X coordinate of the upper left point                                                                                                    | /     |
| LeftTopY     | М | unsigned long | Y coordinate of the upper left point                                                                                                    | /     |
| RightBottomX | М | unsigned long | X coordinate of the lower right point.                                                                                                    | /     |
| RightBottomY | М | unsigned long | Y coordinate of the lower right point.                                                                                                    | /     |
| FileInfo     | С | Json Block    | 1                                                                                                    | /     |
| Name         | С | String        | File name<br>Length range: [1, 16]                                                                                                    | /     |
| Size         | С | unsigned long | Data size, with the unit of byte<br>Range: [0, 1048576 (1MB)]                                                                                                    | 21783 |
| Data         | С | String        | File data using the Base64 encoding format Base64 does not need to be added to the data header.                                                                                                    | /     |

# (2) CardInfoList

| Param | Requirement | Туре          | Description | Example |
|-------|-------------|---------------|-------------|---------|
| ID    | М           | unsigned long | Record ID   | 1       |

| Timestamp               | 0 | unsigned long | Collection time in the UTC format, in seconds If there is no collection time,                                                                                              | 1510925018 |
|-------------------------|---|---------------|----------------------------------------------------------------------------------------------------|------------|
| CapSrc                  | M | unsigned long | this field can be omitted.  Collection source  1: face information collected by a face recognition terminal  2: access control card information collected by a card reader | /          |
|                         |   |               | 3: ID card information collected by a card reader 4: gate machine information collected by a gate machine For CardInfo, set the value to 2 or 3.                           |            |
| CardType                | М | unsigned long | 0: ID card; 1: access control card                                                                                                    | 0          |
| CardID                  | С | String        | Physical access control card ID. The maximum length is 18 characters.                                                                                                    | 123456789  |
| CardStatus              | С | unsigned long | Status of the access control card: 1: valid; 0: invalid                                                                                                    | 1          |
| Name                    | С | String        | Name on the ID card. Length range: [1, 63]                                                                                                    | /          |
| Gender                  | С | unsigned long | Gender on the ID card. 0:<br>unknown; 1: male; 2: female;<br>9: unspecified                                                                                                | 1          |
| Ethnicity               | С | unsigned long | Nationality on the ID card. See the Romanization and corresponding code of GB/T 3304 Names of Nationalities of China in Romanization with Codes.  O1: Han nationality      | 01         |
| Birthday                | С | String        | Birthday on the ID card.<br>Format: YYYYMMDD                                                                                                    | 20111230   |
| Residential Addr<br>ess | С | String        | Residential address on the ID card                                                                                                    | /          |
| IdentityNo              | С | String        | ID card number. The maximum length is 18 characters.                                                                                                    | /          |
| IssuingAuthority        | С | String        | Issuing department on the ID card. Format: Public Security Bureau of XX District (County),                                                                                 | /          |

|                |   |          | XX City, XX Province                                               |   |
|----------------|---|----------|--------------------------------------------------------------------|---|
| IssuingDate    | С | String   | Date of issuance on the ID card. Format: YYYYMMDD                  | / |
| ValidDateStart | С | String   | Start date of the validity period of the ID card. Format: YYYYMMDD | / |
| ValidDateEnd   | С | String   | End date of the validity period of the ID card. Format: YYYYMMDD   | / |
| IDImage        | С | FileInfo | Photo on the ID card  Note: File size range on the  PTS: [0, 32K]  | / |

# (3) GateInfoList

| Param        | Requirement | Туре          | Description                                                                                                    | Example    |
|--------------|-------------|---------------|----------------------------------------------------------------------------------------------------|------------|
| ID           | М           | unsigned long | Record ID                                                                                                    | 1          |
| Timestamp    | М           | unsigned long | Collection time in the UTC format, in seconds If there is no collection time, this field can be omitted.                                                                                                    | 1510925018 |
| CapSrc       | M           | unsigned long | Collection source 1: face information collected by a face recognition terminal 2: access control card information collected by a card reader 3: ID card information collected by a card reader 4: gate machine information collected by a gate machine For GateInfo, set the value to 4. |            |
| InPersonCnt  | М           | unsigned long | Number of people going inside                                                                                                    | /          |
| OutPersonCnt | М           | unsigned long | Number of people going outside                                                                                                    | /          |

# (4) CtrlLibMatInfoList

| Param | Requirement | Туре          | Description | Example |
|-------|-------------|---------------|-------------|---------|
| ID    | M           | unsigned long | Record ID   | 1       |
| LibID | M           | unsigned long | Library ID  | 3       |
|       |             |               |             |         |

| LibType             | 0   | unsigned long  | Library type. It is optional.                        | 3         |
|---------------------|-----|----------------|------------------------------------------------------|-----------|
| ыбтурс              | Ü   | unsigned long  | 0: invalid value by default                          |           |
|                     |     |                | 1: blacklist                                         |           |
|                     |     |                | 2: graylist/stranger                                 |           |
|                     |     |                | 3: employee                                          |           |
|                     |     |                | 4: visitor                                           |           |
| MatchStatus         | M   | unsigned long  | Match status                                         | 1         |
|                     |     |                | 1: verification succeeded                            |           |
|                     |     |                | 2: verification failed                               |           |
|                     |     |                | (comparison failed)                                  |           |
|                     |     |                | 3: verification failed                               |           |
|                     |     |                | (comparison succeeded, but                           |           |
|                     |     |                | not within the arming time) 10: verification failed  |           |
|                     |     |                | (comparison succeeded, but                           |           |
|                     |     |                | face attribute abnormal)                             |           |
|                     |     |                | 41: registered picture                               |           |
|                     |     |                | collection succeeded                                 |           |
|                     |     |                | 42: registered picture                               |           |
|                     |     |                | collection failed                                    |           |
|                     |     |                | NOTE!                                                |           |
|                     |     |                | When <b>MatchStatus</b> is <b>10</b> , the           |           |
|                     |     |                | Temperature and MaskFlag                             |           |
|                     |     |                | fields in <b>FaceInfoList</b> need to                |           |
|                     |     |                | be obtained to get detailed abnormality information. |           |
| MatchPersonID       | M   | unsigned long  | Matched person ID                                    | 1020      |
| MatchFaceID         | M   | unsigned long  | Matched face photo ID                                | 10201     |
| . Hatelii deelb     | IVI | and gricu long | materied face prioto ib                              | 10201     |
| Matala Davis a de C | 6   | Janua Dilanda  | Matched garage 2 (afrey 2)                           |           |
| MatchPersonInfo     | 0   | Json Block     | Matched person information.  It is optional.         | /         |
| PersonName          | 0   | String         | Member name. Length range:                           | /         |
| CISOIIIVAIIIC       | J   | Julia          | [1, 63]                                              | /         |
| Gender              | 0   | unsigned long  | Member gender                                        | 1         |
|                     |     |                | 0: unknown; 1: male                                  |           |
|                     |     |                | 2: female; 9: unspecified                            |           |
| CardID              | 0   | String         | Access control card No. It is                        | 123456789 |
|                     |     |                | left blank if there is no access                     |           |
|                     |     |                | control card.                                        |           |
| IdentityNo          | 0   | String         | ID card No. It is left blank if                      | /         |
|                     |     |                | there is no ID card.                                 |           |

# 4.5 Visual Intercom

# 4.5.1 Querying the Current Location of a Face Recognition Access Control Terminal

■ Function description

This API is used to query the current location of a face recognition access control terminal.

Calling direction

A third-party platform or indoor monitor calls the API to a face recognition access control terminal.

- Request description
  - Request method: GET
  - Request URL: /LAPI/V1.0/EntranceGuard/LocationInfo
  - Content-Type: application/json

#### Returned results

```
Example:
{
  "Response": {
    "ResponseURL": "/LAPI/V1.0/EntranceGuard/LocationInfo",
    "CreatedID": -1,
    "ResponseCode": 0,
    "ResponseString": "Succeed",
    "StatusCode": 0,
    "StatusString": "Succeed",
    "Data": {
      "PropertyIPAdd": "0.0.0.0",
      "Community": " ",
      "Building": "1",
      "UnitTolNum": 1,
      "UnitInfo": [
        {
           "Unit": 1
        }
      1
```

#### Returned parameters

| Param         | Requirement | Туре   | Description       | Example |
|---------------|-------------|--------|-------------------|---------|
| PropertyIPAdd | M           | String | Management center | 0.0.0.0 |

|            |   |               | IP address<br>Length range: [0, 16]           |                |
|------------|---|---------------|-----------------------------------------------|----------------|
| Community  | М | String        | Community information Length range: [0, 64]   | Jinse Qiantang |
| Building   | М | String        | Building information<br>Length range: [0, 64] | 1              |
| UnitTolNum | М | unsigned long | Number of units<br>Range: [0, 8]              | 1              |
| UnitInfo   | M |               | Unit information                              |                |
| Unit       | M | unsigned long | Unit No.                                      | 1              |

# 4.5.2 Obtaining Binding Information About an Indoor Monitor

#### ■ Function description

This API is used to obtain/set the unit room binding information and delete binding information about the entire unit or a room in the unit.

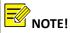

- 1. The **Name** parameter specifies the unit room for which binding information needs to be obtained/set.
- 2. The **Index** parameter is used only in the GET operation to specify the start room No.

#### Calling direction

A third-party platform or indoor monitor calls the API to a face recognition access control terminal.

#### Request description

Request method: GET

• Request URL: /LAPI/V1.0/EntranceGuard/RoomInfo?Name=<Unit>&Index=<Room No.>

Content-Type: application/json

#### Request example

Request URL: /LAPI/V1.0/EntranceGuard/RoomInfo?Name=1\_2&Index=1

#### Request parameters

| Param         | Requirement | Туре   | Description                              | Example |
|---------------|-------------|--------|------------------------------------------|---------|
| <unit></unit> | М           | String | Unit name in the format of building_unit | 1_2     |

| <room no.=""></room> | M | unsigned long | Start room No. | 1 |
|----------------------|---|---------------|----------------|---|
|----------------------|---|---------------|----------------|---|

```
"Response": {
  "ResponseURL": "/LAPI/V1.0/EntranceGuard/RoomInfo",
  "CreatedID": -1,
  "ResponseCode": 0,
  "ResponseString": "Succeed",
  "StatusCode": 0,
  "StatusString": "Succeed",
  "Data": {
    "TolNum": 1,
    "CurrentNum": 1,
    "PathInfoList": [
        "Room": "3",
        "IpAdd": "192.174.12.130",
        "Code": ""
     }
    1
```

# Returned parameters

| Param       | Requirement | Туре          | Description                                                                                                    | Example |
|-------------|-------------|---------------|----------------------------------------------------------------------------------------------------|---------|
| TolNum      | М           | unsigned long | Total quantity (assigned only in the GET operation)                                                                                                    | 1       |
| CurrentNum  | М           | unsigned long | Number of rooms of this operation (32 at most each time) In the GET operation, the Index value is determined based on the last Index value plus the last CurrentNum value. | 1       |
| PathInfoLis | М           |               | Path or file information                                                                                                    |         |
| Room        | M           | String        | Room No. Length range: [0, 32]                                                                                                    | 1201    |
| IpAdd       | М           | String        | IP address. Length range: [0, 15]                                                                                                    | 0.0.0.0 |

| Code | M | String | Password. Length | 123456 | ı |
|------|---|--------|------------------|--------|---|
|      |   |        | range: [6]       |        | ì |

# 4.5.3 Setting Binding Information for an Indoor Monitor

#### Function description

This API is used to set binding information for a unit room.

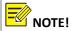

The **Name** parameter specifies the unit room for which binding information needs to be set.

# ■ Calling direction

A third-party platform or indoor monitor calls the API to a face recognition access control terminal.

#### ■ Request description

- Request method: PUT
- Request URL: /LAPI/V1.0/EntranceGuard/RoomInfo?Name=<Unit>
- Content-Type: application/json

#### ■ Request example

• Request URL: /LAPI/V1.0/EntranceGuard/RoomInfo?Name=1\_2

```
Example:
```

```
{
    "TolNum": 1,
    "CurrentNum": 1,
    "PathInfoList": [
      {
         "Room": "3",
         "IpAdd": "192.174.12.130",
         "Code": "123458"
      }
      ]
}
```

# ■ Request parameters

| Param         | Requirement | Туре   | Description                              | Example |
|---------------|-------------|--------|------------------------------------------|---------|
| <unit></unit> | М           | String | Unit name in the format of building_unit | 1_2     |

| Param        | Requirement | Туре          | Description                                                                                                    | Example |
|--------------|-------------|---------------|----------------------------------------------------------------------------------------------------|---------|
| TolNum       | M           | unsigned long | Total quantity (assigned only in the GET operation)                                                                                                    | 1       |
| CurrentNum   | M           | unsigned long | Number of rooms of this operation (32 at most each time) In the GET operation, the Index value is determined based on the last Index value plus the last CurrentNum value. | 1       |
| PathInfoList | М           |               | Path or file information                                                                                                    |         |
| Room         | М           | String        | Room No. Length range: [0, 32]                                                                                                    | 1201    |
| IpAdd        | М           | String        | IP address. Length range: [0, 15]                                                                                                    | 0.0.0.0 |
| Code         | М           | String        | Password. Length range: [6]                                                                                                    | 123456  |

```
{
  "Response": {
    "ResponseURL": "/LAPI/V1.0/EntranceGuard/RoomInfo",
    "CreatedID": -1,
    "ResponseCode": 0,
    "ResponseString": "Succeed",
    "StatusCode": 0,
    "StatusString": "Succeed",
    "Data": "null"
    }
}
```

# 4.5.4 Deleting Binding Information About an Indoor Monitor

# ■ Function description

This interface is used to delete binding information about a unit room.

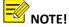

If the value of the **Name** parameter is only a unit name, binding information about the entire unit will

be deleted. If the value ends with "/room No.", the binding information about the specified unit room will be deleted. (The length range of a unit name is 0–64, while that of a room No. is 0–32.)

# Calling direction

A third-party platform or indoor monitor calls the API to a face recognition access control terminal.

#### ■ Request description

Request method: DELETE

Request URL: /LAPI/V1.0/EntranceGuard/RoomInfo?Name=<Unit>

Content-Type: application/json

#### ■ Request example

• Request URL: /LAPI/V1.0/EntranceGuard/RoomInfo?Name=1\_2

#### Request parameters

| Param         | Requirement | Туре   | Description                                                                                                    | Example |
|---------------|-------------|--------|----------------------------------------------------------------------------------------------------|---------|
| <unit></unit> | М           | String | Unit name in the format of building_unit Note: To delete the binding information about a unit room, set the value in the format of building_unit/room No. | 1_2/101 |

### Returned results

```
{
  "Response": {
    "ResponseURL": "/LAPI/V1.0/EntranceGuard/RoomInfo",
    "CreatedID": -1,
    "ResponseCode": 0,
    "ResponseString": "Succeed",
    "StatusCode": 0,
    "StatusString": "Succeed",
    "Data": "null"
    }
}
```

# 4.5.5 Delivering the Call Status

■ Function description

This API is used to deliver the call status.

■ Calling direction

A third-party platform or indoor monitor calls the API to a face recognition access control terminal.

Request description

Request method: PUT

Request URL: /LAPI/V1.0/EntranceGuard/CallState

• Content-Type: application/json

# ■ Request parameters

```
Example:
{
    "IsCalling": 0
```

| am R   | Requirement | Туре             | Description                                                                                                    | Example |
|--------|-------------|------------------|----------------------------------------------------------------------------------------------------|---------|
| alling | M           | unsigned<br>long | Call status  0: The indoor monitor hangs up. (When a face recognition access control terminal makes a call request to an indoor monitor, and the indoor monitor hangs up, the indoor monitor delivers this state to the face recognition access control terminal.)  1: The indoor monitor delivers a call response. (When a face recognition access control terminal makes a call request to an indoor monitor, and the indoor monitor answers the call, the indoor monitor delivers this state to the face recognition access control terminal.)  2: The indoor monitor is busy. (When a face recognition access control terminal makes a call request to an indoor monitor, and the indoor monitor is communicating with another outdoor monitor, the indoor monitor delivers this state to the face recognition access control terminal.)  3: The indoor monitor rejects the call. (When | 0       |
|        |             | long             | face recognition access control terminal makes a call request to an indoor monitor, and the indoor monitor hangs up, the indoor monitor delivers this state to the face recognition access control terminal.)  1: The indoor monitor delivers a call response. (When a face recognition access control terminal makes a call request to an indoor monitor, and the indoor monitor answers the call, the indoor monitor delivers this state to the face recognition access control terminal.)  2: The indoor monitor is busy. (When a face recognition access control terminal makes a call request to an indoor monitor, and the indoor monitor is communicating with another outdoor monitor, the indoor monitor delivers this state to the face recognition                                                                                                    |         |

| a face recognition access control terminal makes a call request to an indoor monitor, and automatic answer is configured on the indoor monitor, the indoor monitor delivers |  |
|----------------------------------------------------------------------------------------------------|--|
| this state to the face recognition access control terminal.)                                                                                                    |  |

```
Example:
{
    "Response": {
        "ResponseURL": "/LAPI/V1.0/EntranceGuard/CallState",
        "CreatedID": -1,
        "ResponseCode": 0,
        "ResponseString": "Succeed",
        "StatusCode": 0,
        "StatusString": "Succeed",
        "Data": "null"
        }
}
```

# 4.5.6 Reporting the Call Status

■ Function description

This API is used to push the call status.

Calling direction

A face recognition access control terminal calls the API to a third-party platform or indoor monitor.

- Request description
  - Request method: GET
  - Request URL: /LAPI/V1.0/EntranceGuard/CallState?RequestCall=1
  - Content-Type: application/json
- Request parameters

Example: RequestCall=1: A call is reported. RequestCall=0: Hanging up is reported.

# 4.6 Device Control

#### 4.6.1 Opening the Door Remotely

■ Function description

This API is used by a face recognition terminal or face recognition access control terminal to control the door opening.

Calling direction

A third-party platform/third-party indoor monitor calls the API to a face recognition terminal or face recognition access control terminal.

- Request description
  - Request method: PUT
  - Request URL: /LAPI/V1.0/PACS/Controller/RemoteOpened
  - Content-Type: application/json
- Request example
  - Request URL: /LAPI/V1.0/PACS/Controller/RemoteOpened
- Returned results

```
{
    "Response": {
        "ResponseURL": " /LAPI/V1.0/PACS/Controller/RemoteOpened",
        "CreatedID": -1,
        "ResponseCode": 0,
        "ResponseString": "Succeed",
        "StatusCode": 0,
        "StatusString": "Succeed",
        "Data": "null"
    }
}
```

# **5** Appendices

# 5.1 Error Code Description

(1) System processing error codes --- "ResponseCode"

| Error Code | Description |
|------------|-------------|
|------------|-------------|

| 0: Succeed               | Succeeded                   |
|--------------------------|-----------------------------|
| 1: Common Error          | Common error                |
| 2: Invalid Arguments     | Invalid parameter           |
| 3: Not Authorized        | User not authorized         |
| 4: Not Supported         | Not supported by the device |
| 5: User status exception | Abnormal user status        |

# (2) Service processing error codes --- "StatusCode"

| Error Code       | Description                  |
|------------------|------------------------------|
| 0: Succeed       | Execution succeeded          |
| 1: Common Fail   | Execution failed             |
| 2: Invalid Param | Invalid input parameter      |
| 3: No Memory     | Insufficient system memory   |
| 8: UnSupport     | Function unsupported         |
| 10: SRLZ Fail    | Serialization failed         |
| 11: Unauthorized | Basic authentication failed  |
| 12: Unauthorized | Digest authentication failed |
| 13: NO Space     | Subscription full            |
| 14: Already Exit | Repeated subscription        |

# (3) HTTP communication protocol error codes

| Error Code      | Description                                                                                                    |
|-----------------|----------------------------------------------------------------------------------------------------|
| 2xx success     |                                                                                                    |
| 200             | Normal; the request is completed.                                                                                                 |
| 201             | The resource is correctly created.                                                                                                |
| 202             | Normal; the message is processed but the processing is not completed.                                                             |
| 203             | Normal; some information — only a part of information is returned.                                                                |
| 204             | Normal; no response — the request is received but no message needs to be returned.                                                |
| 3xx redirection |                                                                                                    |
| 301             | Moved — the requested data has a new location and the change is permanent.                                                        |
| 302             | Found — the requested data has a different URL temporarily.                                                                       |
| 303             | See others — the response to the request can be found in another URL and the GET method shall be used to search for the response. |
| 304             | Unmodified — the document is not modified as expected.                                                                            |

| 305               | Use proxy — the proxy provided in the location field must be used to access the requested resource.                             |
|-------------------|----------------------------------------------------------------------------------------------------|
| 306               | Unused — the code is no longer used and reserved for future use.                                                                |
| 4xx client error  |                                                                                                    |
| 400               | Error request — the request has syntax errors or the request cannot be met.                                                     |
| 401               | Unauthorized — an unauthorized client accesses data.                                                                            |
| 402               | Payment required — the billing system is available.                                                                             |
| 403               | Prohibited — access is denied even if authorization is obtained.                                                                |
| 404               | Not found — the server does not find the specified resource; the document does not exist.                                       |
| 405               | Method Not Allow — the requested resource does not support the request method.                                                  |
| 406               | The client browser does not accept the requested page of the MIME type.                                                         |
| 407               | Proxy authentication requests — the client must first authenticate itself using the proxy.                                      |
| 410               | The requested Web page does not exist (permanently).                                                                            |
| 415               | Media type not supported — the server rejects the service request because it does not support the format of the request entity. |
| 5xx server errors |                                                                                                    |
| 500               | Internal error — the server cannot complete the request due to an unexpected situation.                                         |
| 501               | Not executed — the server cannot identify or does not support the request method.                                               |
| 502               | Wrong gateway — the server receives an invalid response from the upstream server.                                               |
| 503               | Service unavailable — the server is unable to process the request due to temporary overload or maintenance.                     |

# 5.2 Debugging Tool

See the *Debugging Tool Operation Guide V1.01*.

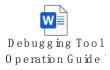